## Automated Testing of Debian Packages Status Update

Lucas Nussbaum – lucas@debian.org

# <span id="page-0-0"></span>©debian

## **Summary**

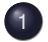

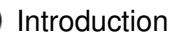

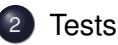

- [Building packages more efficiently](#page-14-0)
- [Piuparts and false positives](#page-21-0)
- [State of the archive](#page-24-0)
- [Collab-qa project](#page-31-0)

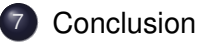

## **Summary**

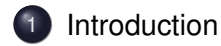

**[Tests](#page-8-0)** 

- [Building packages more efficiently](#page-14-0)
- [Piuparts and false positives](#page-21-0)
- [State of the archive](#page-24-0)
- [Collab-qa project](#page-31-0)

### <span id="page-2-0"></span>[Conclusion](#page-34-0)

## Apologies

Debconf is great : you get to discover many variants of english

- **•** Gerglish
- **o** Italish
- **•** Spaglish
- $\bullet$  ...

• Frenglish <= WORST OF ALL !

## Apologies

Debconf is great : you get to discover many variants of english

- **•** Gerglish
- **o** Italish
- **•** Spaglish
- $\bullet$  ...
- Frenglish <= WORST OF ALL !

## **Introduction**

At the end of the etch release cycle, quite a lot of QA was done :

- Several builds of all packages in etch
- Several piuparts runs on all packages in etch
- $\Rightarrow$  about 200 RC bugs filed and fixed in etch

### Such tests are a good thing

- give the same level of attention to all packages in Debian
- not only rely on humans to find bugs
- avoid regressions
- $\bullet$  keep maintainers busy :-)

## Such tests are a good thing, but ...

- They were run too late in the release process
- They caused some packages to miss etch
- Lots of things weren't tested

 $\Rightarrow$  We need to be more efficient/organized during the lenny cycle

[Introduction](#page-2-0) [Tests](#page-8-0) [Building packages more efficiently](#page-14-0) [Piuparts](#page-21-0) [State of the archive](#page-24-0) [collab-qa](#page-31-0) [Conclusion](#page-34-0) [Rebuilding packages](#page-10-0) [Piuparts](#page-12-0)

## **Summary**

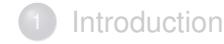

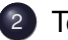

- 2 [Tests](#page-8-0)
	- [Rebuilding packages](#page-10-0)
	- **•** [Piuparts](#page-12-0)
- [Building packages more efficiently](#page-14-0)
- [Piuparts and false positives](#page-21-0)
- [State of the archive](#page-24-0)

<span id="page-8-0"></span>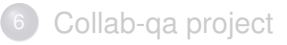

[Introduction](#page-2-0) [Tests](#page-8-0) [Building packages more efficiently](#page-14-0) [Piuparts](#page-21-0) [State of the archive](#page-24-0) [collab-qa](#page-31-0) [Conclusion](#page-34-0) [Rebuilding packages](#page-10-0) [Piuparts](#page-12-0)

## **Tests**

- Rebuilding packages from source
- **•** Piuparts runs
- Other tests : lintian, linda, ...

## Rebuilding packages

- packages with "Arch : all" are only built on the developer's machine
- packages with " $Arch$  :  $anv$ " are only built automatically before they reach unstable (and only on \$ARCH != Uploader's arch)
- After that, the build environment changes :
	- newer/older compiler and libraries
	- build-dependencies not available anymore (b-deps are not considered for testing propagation)

Problems :

- Everyone should be able to build your package
- <span id="page-10-0"></span>• Stable releases must be self-contained (security updates!)

## Rebuilding packages : tools

pbuilder :

- builds a package inside a chroot
- very easy to set up
- you should use it !
- talk on saturday afternoon

sbuild (the Debian package) :

- **•** relies on schroot
- a bit harder to set up, but more powerful

## **Piuparts**

Tests installation and removal of packages

Process :

- cleans up a chroot (removes everything except apt)
- installs the package to test and its dependencies
- Removes everything, purge all dependencies
- <span id="page-12-0"></span>• Purges the package to test

 $\Rightarrow$  test of the package maintainer scripts (preinst, postinst, prerm, postrm) under the most extreme conditions

## Piuparts (2)

Also tests other things :

- upgrades
- running processes after removal
- dangling symlinks
- **•** files left after removal/purge, files from other packages modified

## Summary

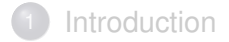

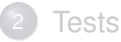

### 3 [Building packages more efficiently](#page-14-0)

[Piuparts and false positives](#page-21-0)

- [State of the archive](#page-24-0)
- [Collab-qa project](#page-31-0)

### <span id="page-14-0"></span>[Conclusion](#page-34-0)

#### Rebuilding packages : resources usage

Rebuilding all packages in Debian Etch : about 10 days on a single computer

Most packages are fast to build :

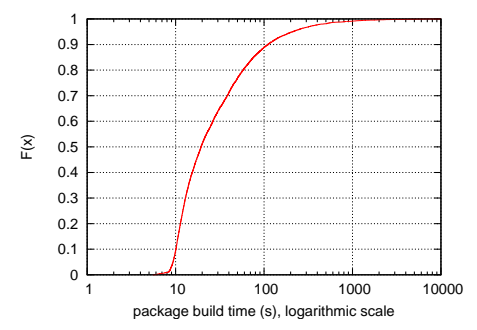

### Rebuilding packages : resources usage (2)

But some packages take a long time (numbers from etch) :

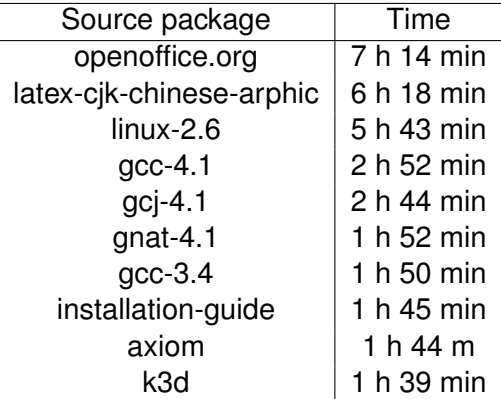

(On Dual-Opteron 2 GHz, 2 GB RAM)

## Parallel Rebuilds on an HPC grid

Rebuilding Debian on a computer grid

- I could use 100s of nodes
- But it's useless because openoffice.org takes too long

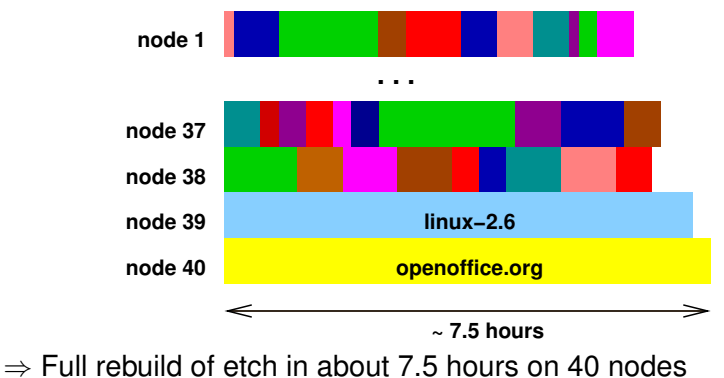

### Leveraging multi-cores

- dual-core laptops
- quad-core desktops

Already available.

Wouldn't it be nice to make use of them ?

### #209008 : common interface for parallel building

- $\bullet$  DEB\_BUILD\_OPTIONS\_PARALLEL=n or
- $\bullet$  DEB BUILD OPTIONS="parallel=n"

Red bike shed problem ? Will hopefully be included in the next policy update (no ETA, AFAIK)

#### Parallel build of linux-2.6

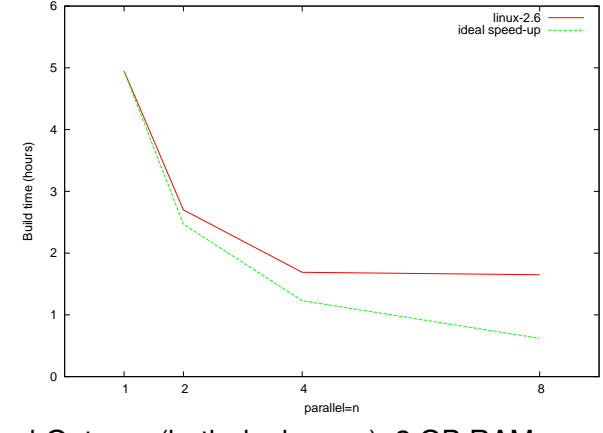

On a dual-Opteron (both dual-cores), 2 GB RAM

## Summary

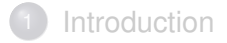

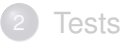

- [Building packages more efficiently](#page-14-0)
- 4 [Piuparts and false positives](#page-21-0)
- [State of the archive](#page-24-0)
- [Collab-qa project](#page-31-0)

### <span id="page-21-0"></span>[Conclusion](#page-34-0)

### Piuparts and false positives

Piuparts generates A LOT of false positives

To be tested, a package must be able to install non-interactively

- **debconf is nice (Noninteractive frontend)**
- but doesn't solve everything (e.g packages that need access a database)
- $\Rightarrow$  Make all packages use debconf (except essential ones) : policy bug #206684
- $\Rightarrow$  After that, not much to do about false positives

### Piuparts : Future work

- Improve piuparts
	- now (supposed to be) maintained collaboratively !
- piatti.debian.org : dual Xeon in helsinki
	- Used by liw to run piuparts over the archive
	- Idea : Xen instances for interested DD to reproduce/investigate results
	- Other ideas ?

## Summary

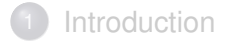

**[Tests](#page-8-0)** 

- [Building packages more efficiently](#page-14-0)
- [Piuparts and false positives](#page-21-0)
- 5 [State of the archive](#page-24-0)
	- [Collab-qa project](#page-31-0)

### <span id="page-24-0"></span>[Conclusion](#page-34-0)

## **Trivia**

- john active password cracking tool
- webcalendar PHP-Based multi-user calendar

What do john and webcalendar have in common ?

## **Trivia**

- john active password cracking tool
- webcalendar PHP-Based multi-user calendar

What do john and webcalendar have in common ?

- both were in sarge, and are in unstable
- both are useful software (I use both)

## **Trivia**

- john active password cracking tool
- webcalendar PHP-Based multi-user calendar

What do john and webcalendar have in common ?

- both were in sarge, and are in unstable
- both are useful software (I use both)
- **neither john nor webcalendar are in etch**

### Many packages missed the release

Packages in unstable, but not in etch, were reviewed after the etch release

- 433 packages (excl. packages uploaded after the freeze)
- $\bullet$  in many cases ( $>50\%$ ), the maintainer simply forgot to request an *unblock*
- or wasn't aware of his package's RC bugs

Example bugs : #402245, #381817, #384558, #414845, and many others

 $\Rightarrow$  We need a way to keep maintainers informed of their packages' status

## Proposal : DDPO by mail

#### • DDPO is nice

- But only if you use it
- Ideally : browser's start page for maintainers, but...
- Idea : send one monthly email to each maintainer
- with the most important information about his packages
	- open RC bugs
	- packages not in testing
	- important bugs with patches

## Proposal : DDPO by mail (2)

- opt-out, so it has to stay as useful as possible
- *ignore* mechanism (per package, per bug, per problem)

Current implementation status :

- BTS metadata imported to a postgres DB on merkel.d.o (could be used to generate interesting stats as well)
	- But bugs need to be fixed
	- Use bts.turmzimmer.net as input instead (easier !)
- Testing status for all packages
- $\Rightarrow$  Ready to start sending mails

## Summary

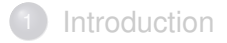

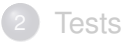

- [Building packages more efficiently](#page-14-0)
- [Piuparts and false positives](#page-21-0)
- [State of the archive](#page-24-0)
- 6 [Collab-qa project](#page-31-0)

### <span id="page-31-0"></span>**[Conclusion](#page-34-0)**

### Collaborative Quality Assurance : collab-qa project

- QA tasks used to be done by (motivated) individuals
- Working as a team brings more fun
- And is more scalable

#### **collab-qa project on alioth** :

- share results of QA tests (archive rebuilds, piuparts runs)
- keep them for history
- makes things more fun and more efficient

### collab-qa status

*<Lunar> I think I'm becoming a perverse... I enjoy reporting FTBFS.*

Worked on :

- Packages that missed etch (not finished yet)
- Archive rebuilds (up to date for 14/06/2007)
- File conflicts between packages

Plans to work on :

- Piuparts runs
- *put your idea here*

**Don't hesitate to join !**

## Summary

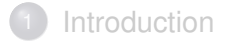

- **[Tests](#page-8-0)**
- [Building packages more efficiently](#page-14-0)
- [Piuparts and false positives](#page-21-0)
- [State of the archive](#page-24-0)
- [Collab-qa project](#page-31-0)

<span id="page-34-0"></span>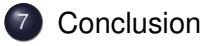

## Conclusion

- Let's make QA rock for lenny !
- Join the collab-qa team
	- /join #debian-qa
	- subscribe to debian-qa@lists.debian.org
	- request membership on alioth
- <span id="page-35-0"></span>• Open questions :
	- What do you think of that "DDPO by mail" idea ?
	- What about a "Packages in a questionable state" team ?